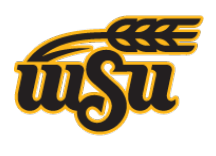

**WICHITA STATE** UNIVERSITY

#### **MEDIA RESOURCES CENTER**

# **Virtual Whiteboards**

### **What is it?**

A "Virtual Whiteboard" is a replacement for a physical whiteboard which allows you to digitally project your whiteboard onto a screen or other surface. It also generally allows you the ability to record your writings to then share with others who can play back your written notes (and sometimes audio) in real-time.

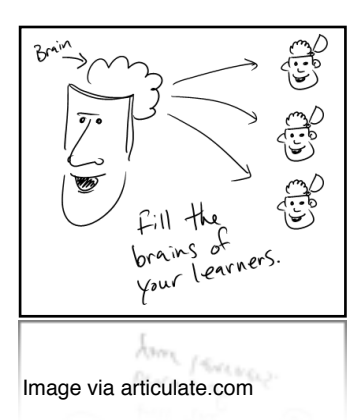

Advantages of using virtual whiteboards are many. Students who were present at a lecture can rewatch your notes later for greater comprehension and retention. Students are able to get the notes for a lecture they were unable to attend. Instructors can record lectures and share with students via a website or learning management system.

#### **What is it NOT?**

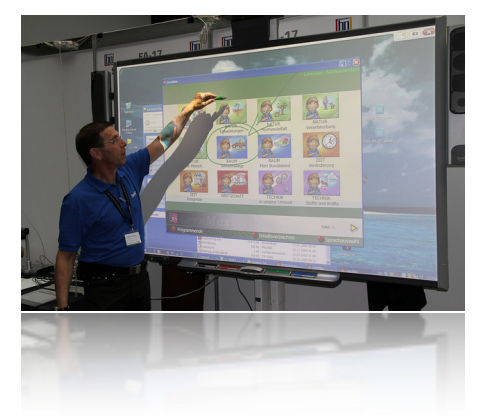

Virtual whiteboards are not the same as an "Interactive" whiteboard. Interactive whiteboards (such as SMARTboard) require expensive proprietary hardware, and are truly most effective when being used as a collaborative tool. While interactive whiteboards often include the ability to record, they are most often used in situations with live audiences. Virtual whiteboards, on the other hand, can be accomplished using a variety of hardware and software, and are best suited for recording for later use or communicating to audiences that are not present in the room (i.e., via the Internet).

### **Screen Recording Tools**

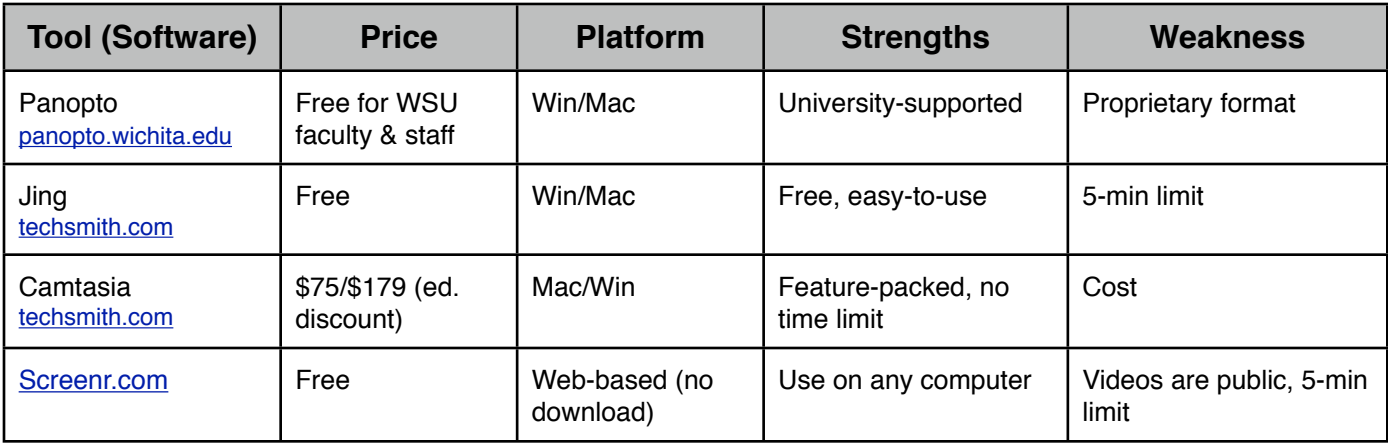

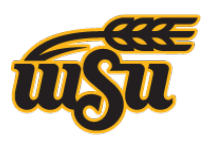

#### **WICHITA STATE UNIVERSITY MEDIA RESOURCES CENTER**

### **Choose your own adventure:**

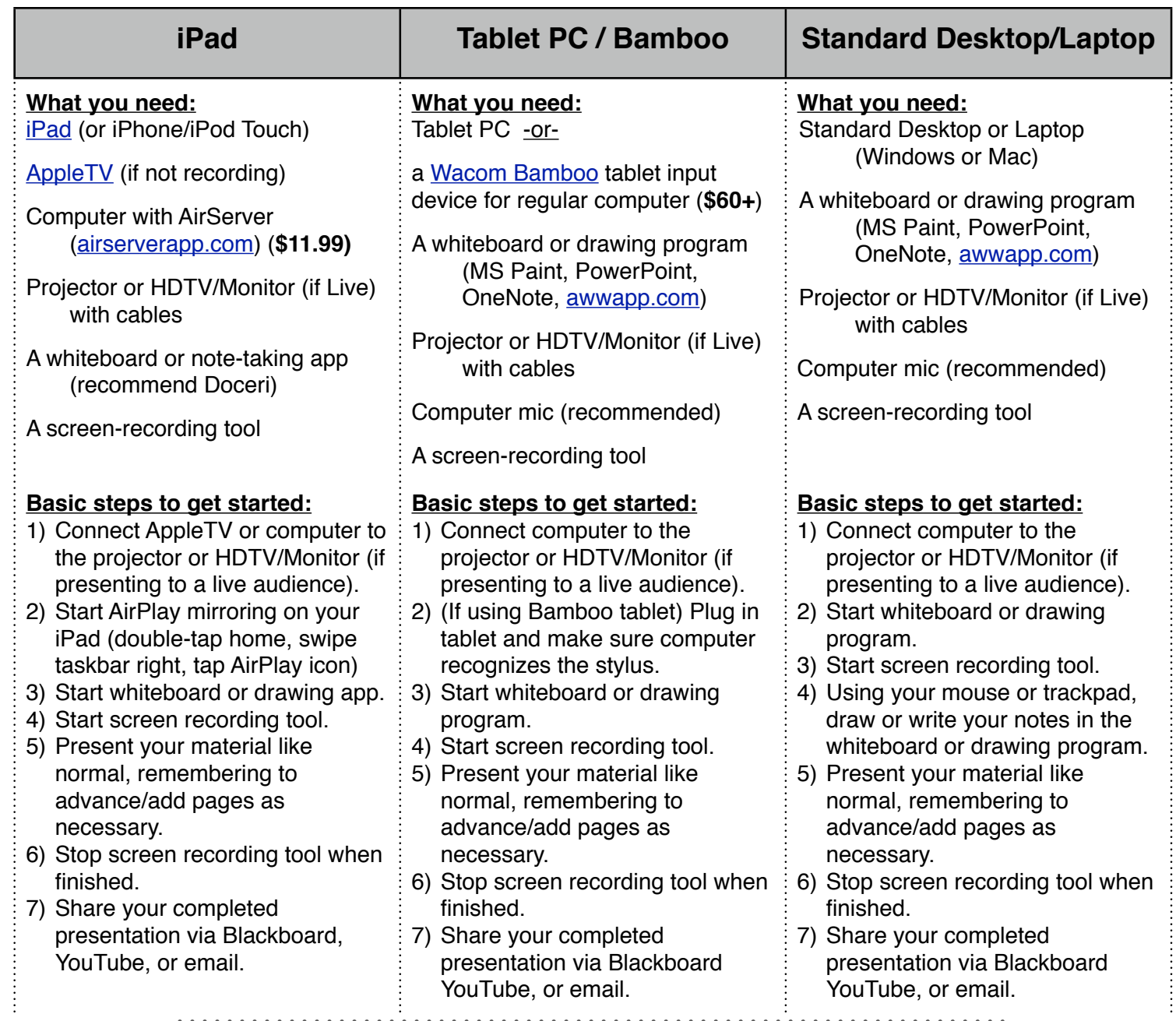

## **Is that it?**

There are many more ways that you could accomplish this task, but these three methods have been shared as they are the most common and accessible to most users. Other people have found success with "Pencasts" using a [Livescribe Pen.](http://www.amazon.com/gp/product/B009FU2AW2/ref=as_li_ss_tl?ie=UTF8&camp=1789&creative=390957&creativeASIN=B009FU2AW2&linkCode=as2&tag=blogthebibl-20) If one of these methods does not suit your needs, please contact us for assistance.

For More Information, or to schedule a consultation, contact: Ryan Corcoran ryan.corcoran@wichita.edu 316-978-7730